# **Table of Contents**

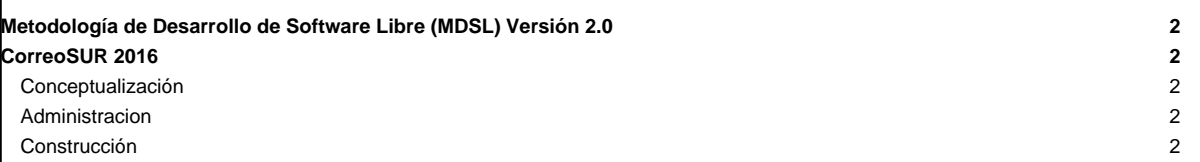

### **Metodología de Desarrollo de Software Libre (MDSL) Versión 2.0**

## **CorreoSUR 2016**

#### **Conceptualización**

- [Análisis del Dominio](https://mayaguaray.cenditel.gob.ve/desarrollo/wiki/correosur/AnalisisDominio) -- Enumeración e identificación de los procesos vinculados a la aplicación
- [Propuesta de Desarrollo](https://mayaguaray.cenditel.gob.ve/desarrollo/wiki/correosur/PropuestaDesarrollo) -- Propuesta de desarrollo de producto de software.
- [Recopilación de información](https://mayaguaray.cenditel.gob.ve/desarrollo/wiki/correosur/RecopilacionInformacion)
- **[Identificación de funcionalidades](https://mayaguaray.cenditel.gob.ve/desarrollo/wiki/correosur/IdentificacionFuncionalidades)**
- [Elaboración de Propuesta](https://mayaguaray.cenditel.gob.ve/desarrollo/wiki/correosur/ElaboracionPropuesta)

#### **Administracion**

- [Plan del proyecto](https://mayaguaray.cenditel.gob.ve/desarrollo/wiki/correosur/PlanProyecto)
- **[Estándares de desarrollo](https://mayaguaray.cenditel.gob.ve/desarrollo/wiki/correosur/EstandaresDesarrollo)**

#### **Construcción**

- [Especificación de requerimientos](https://mayaguaray.cenditel.gob.ve/desarrollo/wiki/correosur/EspecificacionRequerimiento)
- [Prototipo no funcional de la interfaz de usuario](https://mayaguaray.cenditel.gob.ve/desarrollo/wiki/correosur/InterfazUsuario) -- [Esta plantilla debe contener el prototipo no funcional de la interfaz de usuarios.]
- [Pruebas](https://mayaguaray.cenditel.gob.ve/desarrollo/wiki/correosur/Pruebas) -- Plan de Pruebas.
- [Liberación](https://mayaguaray.cenditel.gob.ve/desarrollo/wiki/correosur/Liberacion)-- Descargas, Manuales, otros materiales.
- [Especificación de requerimientos](https://mayaguaray.cenditel.gob.ve/desarrollo/wiki/correosur/iEspecificaciondeRequerimientos)
- **[Análisis y Diseño](https://mayaguaray.cenditel.gob.ve/desarrollo/wiki/correosur/iAnalisisyDiseno)**
- **[Codificación](https://mayaguaray.cenditel.gob.ve/desarrollo/wiki/correosur/iCodificacion)**
- **[Pruebas](https://mayaguaray.cenditel.gob.ve/desarrollo/wiki/correosur/iPruebas)**
- **[Liberación](https://mayaguaray.cenditel.gob.ve/desarrollo/wiki/correosur/iLiberacion)**